## **COMPAQ**

## **Installing Norton Internet Security™**

1. Insert the Norton Internet Security CD into the CD-RW, DVD-ROM or CD-ROM drive and complete the following steps to install the Norton Internet Security software.

**Note:** If AutoRun is enabled on your system, the Norton Internet Security Installation window will be displayed automatically and you can skip steps 2 and 3.

- 2. From the Start menu, select **RUN**.
- 3. Type E:\cdstart (substitute "E" for the appropriate drive letter of your CD-RW, CD-ROM or DVD-ROM drive).
- 4. From the Norton Installation window, select **Install Norton Internet Security** and the desired language.
- 5. Follow the installation instructions that are displayed on the screen.
- 6. When the installation is complete, click **Finish**.
- 7. Remove CD from drive.
- 8. Restart your computer when prompted, so that the changes will take effect.

**Important:** Norton Anti-Virus must be installed from the Norton Internet Security CD. Installing Norton Anti-Virus from CD will also install the Norton Internet Security firewall. If you don't require the firewall feature, you must remove it via the Windows Control Panel under Add/Remove software. Select the application "Norton Internet Security" application to remove the firewall. A firewall provides protection for constant connections such as DSL or cable modems.

## **Notice**

© 2001 Compaq Computer Corporation

COMPAQ and the Compaq logo registered in U.S. Patent and Trademark Office.

All other product names mentioned herein may be trademarks or registered trademarks of their respective companies.

Compaq shall not be liable for technical or editorial errors or omissions contained herein. The information in this document is subject to change without notice.

The information in this publication is subject to change without notice and is provided "AS IS" WITHOUT WARRANTY OF ANY KIND. THE ENTIRE RISK ARISING OUT OF THE USE OF THIS INFORMATION REMAINS WITH RECIPIENT. IN NO EVENT SHALL COMPAO BE LIABLE FOR ANY DIRECT, CONSEQUENTIAL. INCIDENTAL, SPECIAL, PUNITIVE, OR OTHER DAMAGES WHATSOEVER (INCLUDING WITHOUT LIMITATION DAMAGES FOR LOSS OF BUSINESS PROFITS, BUSINESS INTERRUPTION, OR LOSS OF BUSINESS INFORMATION), EVEN IF COMPAQ HAS BEEN ADVISED OF THE POSSIBILITY OF SUCH DAMAGES. THE FOREGOING SHALL APPLY REGARDLESS OF THE NEGLIGENCE OR OTHER FAULT OF EITHER PARTY AND REGARDLESS OF WHETHER SUCH LIABILITY SOUNDS IN CONTRACT, NEGLIGENCE, TORT, OR ANY OTHER THEORY OF LEGAL LIABILITY, AND NOTWITHSTANDING ANY FAILURE OF ESSENTIAL PURPOSE OF ANY LIMITED REMEDY.

The limited warranties for Compaq products are exclusively set forth in the documentation accompanying such products. Nothing herein should be construed as constituting a further or additional warranty.

Compaq Computers

Second Edition (August 2001)

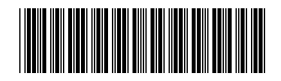

241254-002